# **Monitoring 2020**

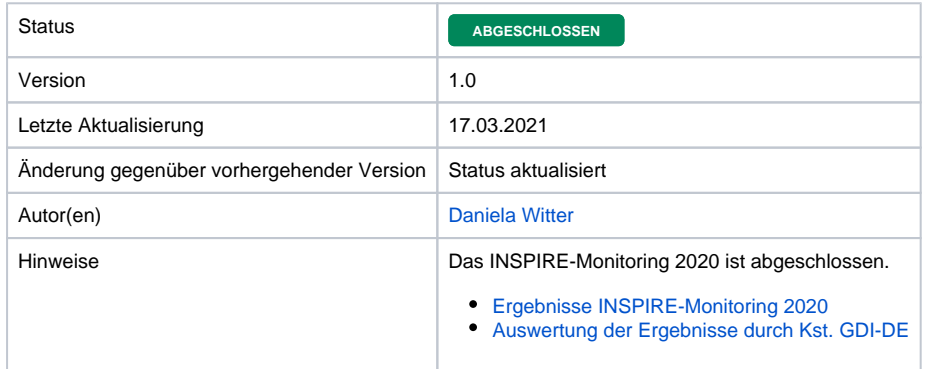

- 1 [Status \(17.03.2021\)](https://wiki.gdi-de.org/display/insp/Monitoring+2020#Monitoring2020-Status(17.03.2021))
- 2 [Rechtliche Grundlagen](https://wiki.gdi-de.org/display/insp/Monitoring+2020#Monitoring2020-RechtlicheGrundlagen)
- 3 [Monitoring-Verfahren](https://wiki.gdi-de.org/display/insp/Monitoring+2020#Monitoring2020-Monitoring-Verfahren)
	- 3.1 [Indikatoren](https://wiki.gdi-de.org/display/insp/Monitoring+2020#Monitoring2020-Indikatoren)
	- 3.2 [Anforderungen an die Metadaten](https://wiki.gdi-de.org/display/insp/Monitoring+2020#Monitoring2020-AnforderungenandieMetadaten)
		- **3.2.1 [Priority Data Sets](https://wiki.gdi-de.org/display/insp/Monitoring+2020#Monitoring2020-PriorityDataSets)**
		- 3.2.2 [Spatial Scope](https://wiki.gdi-de.org/display/insp/Monitoring+2020#Monitoring2020-SpatialScope)
	- 3.3 [Fristen](https://wiki.gdi-de.org/display/insp/Monitoring+2020#Monitoring2020-Fristen)
- 4 [Was ist zu tun?](https://wiki.gdi-de.org/display/insp/Monitoring+2020#Monitoring2020-Wasistzutun?)
	- $\circ$  4.1 [Schlüsselwort "inspireidentifiziert"](https://wiki.gdi-de.org/display/insp/Monitoring+2020#Monitoring2020-Schl�sselwort�inspireidentifiziert�)
	- 4.2 [Konformität zum Technical Guidance Dokument Metadaten der EU](https://wiki.gdi-de.org/display/insp/Monitoring+2020#Monitoring2020-Konformit�tzumTechnicalGuidanceDokumentMetadatenderEU)
	- 4.3 [Konformität zu den Metadaten-Konventionen der GDI-DE](https://wiki.gdi-de.org/display/insp/Monitoring+2020#Monitoring2020-Konformit�tzudenMetadaten-KonventionenderGDI-DE)
	- 4.4 [Schlüsselwörter zum räumlichen Geltungsbereich \("Spatial Scope"\)](https://wiki.gdi-de.org/display/insp/Monitoring+2020#Monitoring2020-Schl�sselw�rterzumr�umlichenGeltungsbereich("SpatialScope"))
	- <sup>o</sup> 4.5 [Schlüsselwörter für "Priority Data Sets"](https://wiki.gdi-de.org/display/insp/Monitoring+2020#Monitoring2020-Schl�sselw�rterf�r�PriorityDataSets�)
	- 4.6 [Daten-Dienste-Kopplung](https://wiki.gdi-de.org/display/insp/Monitoring+2020#Monitoring2020-Daten-Dienste-Kopplung)
	- 4.7 [Verfügbarkeit der Ressourcen im INSPIRE Geoportal](https://wiki.gdi-de.org/display/insp/Monitoring+2020#Monitoring2020-Verf�gbarkeitderRessourcenimINSPIREGeoportal)

**Rechtliche Grundlagen** [Durchführungsbeschluss \(EU\) 2019/1372](http://data.europa.eu/eli/dec_impl/2019/1372/oj) **Guidance-Dokumente und weiterführende Informationen** [Monitoring and reporting 2020: Procedure,](https://webgate.ec.europa.eu/fpfis/wikis/download/attachments/559350289/MIG-T63_INSPIRE_Monitoring_Reporting_2020.pdf?version=1&modificationDate=1602581357449&api=v2)  [status and planning](https://webgate.ec.europa.eu/fpfis/wikis/download/attachments/559350289/MIG-T63_INSPIRE_Monitoring_Reporting_2020.pdf?version=1&modificationDate=1602581357449&api=v2) (Präsentation des JRC vom 13.10.2020) [Guidance document for calculation of indicators](https://wiki.gdi-de.org/download/attachments/714276868/DOC6_MIG10_IndicatorsGuide_v2019-07-19.pdf?version=1&modificationDate=1587016726087&api=v2) [Anleitung zur Umsetzung "Spatial Scope"](https://webgate.ec.europa.eu/fpfis/wikis/display/InspireMIG/Spatial+scope+code+list)  [\(Metadaten\)](https://webgate.ec.europa.eu/fpfis/wikis/display/InspireMIG/Spatial+scope+code+list) [Anleitung zur Umsetzung "Priority Data Sets"](https://ies-svn.jrc.ec.europa.eu/projects/2016-5/wiki/Implementation)  [\(Metadaten\)](https://ies-svn.jrc.ec.europa.eu/projects/2016-5/wiki/Implementation) **Tools** [GDI-DE Testsuite](https://testsuite.gdi-de.org/) • [INSPIRE Validator](http://inspire.ec.europa.eu/validator/) <sup>o</sup> [INSPIRE Validator - Anleitung](https://wiki.gdi-de.org/display/insp/INSPIRE+Validator) • [INSPIRE Resources Linkage Checker](https://inspire-geoportal.ec.europa.eu/linkagechecker.html) <sup>o</sup> INSPIRE Resources Linkage Checker [- Anleitung](https://wiki.gdi-de.org/pages/viewpage.action?pageId=583336012) • **[INSPIRE Resource Browser](https://inspire-geoportal.ec.europa.eu/proxybrowser/)** <sup>o</sup> INSPIRE Resource Browser -[Anleitung](https://wiki.gdi-de.org/pages/viewpage.action?pageId=719388930) [Verfügbare Werkzeuge zur Qualitätssicherung](https://wiki.gdi-de.org/pages/viewpage.action?pageId=639762475) **Fragen und Antworten** [Diskussionsforum der GDI-DE](https://wiki.gdi-de.org/display/insp/INSPIRE-Monitoring)

Diskussions-Forum (GDI-DE Wiki)

# Status (17.03.2021)

Die Ergebnisse des INSPIRE-Monitoring 2020 sind auf der [INSPIRE-Webseite](https://inspire-geoportal.ec.europa.eu/mr2020.html) veröffentlicht. Die berechneten Indikatoren für Deutschland sind [hier](https://inspire-geoportal.ec.europa.eu/mr2020_details.html?country=de) einsehbar.

Die Kst. GDI-DE hat die Ergebnisse ausgewertet und gibt [hier H](https://wiki.gdi-de.org/pages/viewpage.action?pageId=830308488)inweise, auf deren Grundlage die Metadaten-Inhalte überprüft und ggf. korrigiert werden können, um die Anforderungen für das INSPIRE-Monitoring 2021 zu erfüllen.

# Rechtliche Grundlagen

Am 19.08.2019 ist der [Durchführungsbeschluss \(EU\) 2019/1372](http://data.europa.eu/eli/dec_impl/2019/1372/oj) der Kommission zur Durchführung der Richtlinie 2007/2/EG des Europäischen Parlaments und des Rates hinsichtlich Überwachung und Berichterstattung in Kraft getreten, der die bisher geltende Entscheidung 2009/442/EG vom 05.06.2009 ersetzt. Der Durchführungsbeschluss gilt unmittelbar in jedem Mitgliedstaat und regelt, was umgesetzt werden muss. Ziel der Anpassungen ist es, die Überwachung und Berichterstattung zu vereinfachen, eine verbesserte Vergleichbarkeit zu erreichen und den Verwaltungsaufwand der Berichterstattung zu verringern.

## Monitoring-Verfahren

Das Monitoring-Verfahren wurde 2019 auf ein automatisiertes Verfahren umgestellt. Alle erforderlichen Informationen werden aus den Metadaten abgeleitet, die über die nationalen Metadatenkataloge (in Deutschland: Geodatenkatalog.de) zugänglich sind. D.h. es werden im INSPIRE-Monitoring keine Ressourcen erfasst, die (noch) nicht mit Metadaten beschrieben und über den Geodatenkatalog.de zugänglich sind. Des Weiteren werden nur Ressourcen im INSPIRE-Monitoring erfasst, deren Metadaten das Schlüsselwort "inspireidentifiziert" beinhalten.

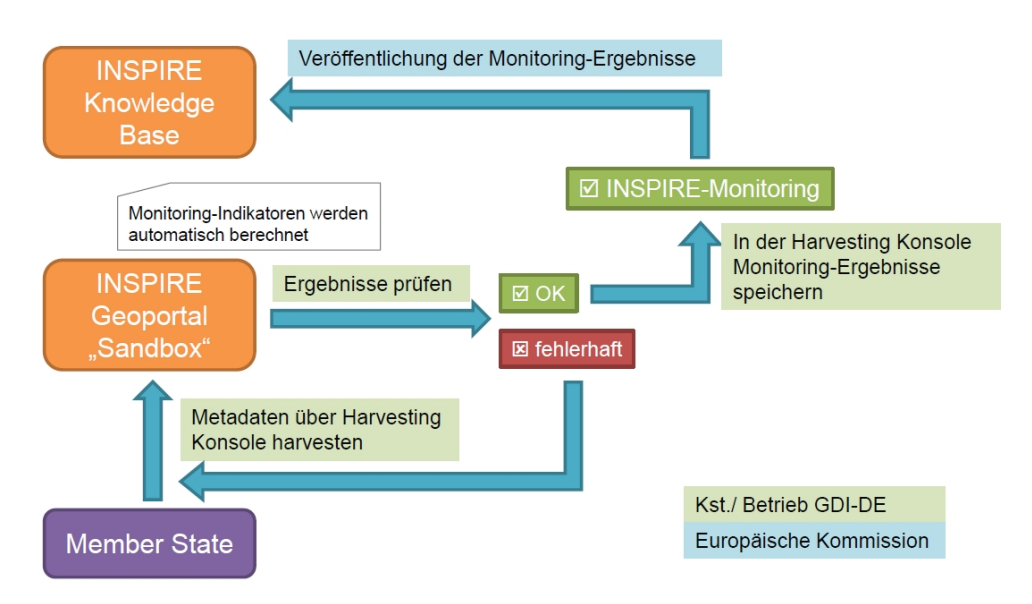

## **Indikatoren**

Die Berechnung der Indikatoren erfolgt ausschließlich auf Basis der Metadaten. Die Methodik zur Berechnung der Indikatoren kann dem "[Guidance document for calculation of indicators](https://wiki.gdi-de.org/download/attachments/714276868/DOC6_MIG10_IndicatorsGuide_v2019-07-19.pdf?version=1&modificationDate=1587016726087&api=v2) in support of Commission Decision (EU) 2019/1372 implementing Directive 2007/2/EC (INSPIRE) as regards monitoring and reporting", Version 2.0 entnommen werden.

Die folgenden Indikatoren werden berechnet:

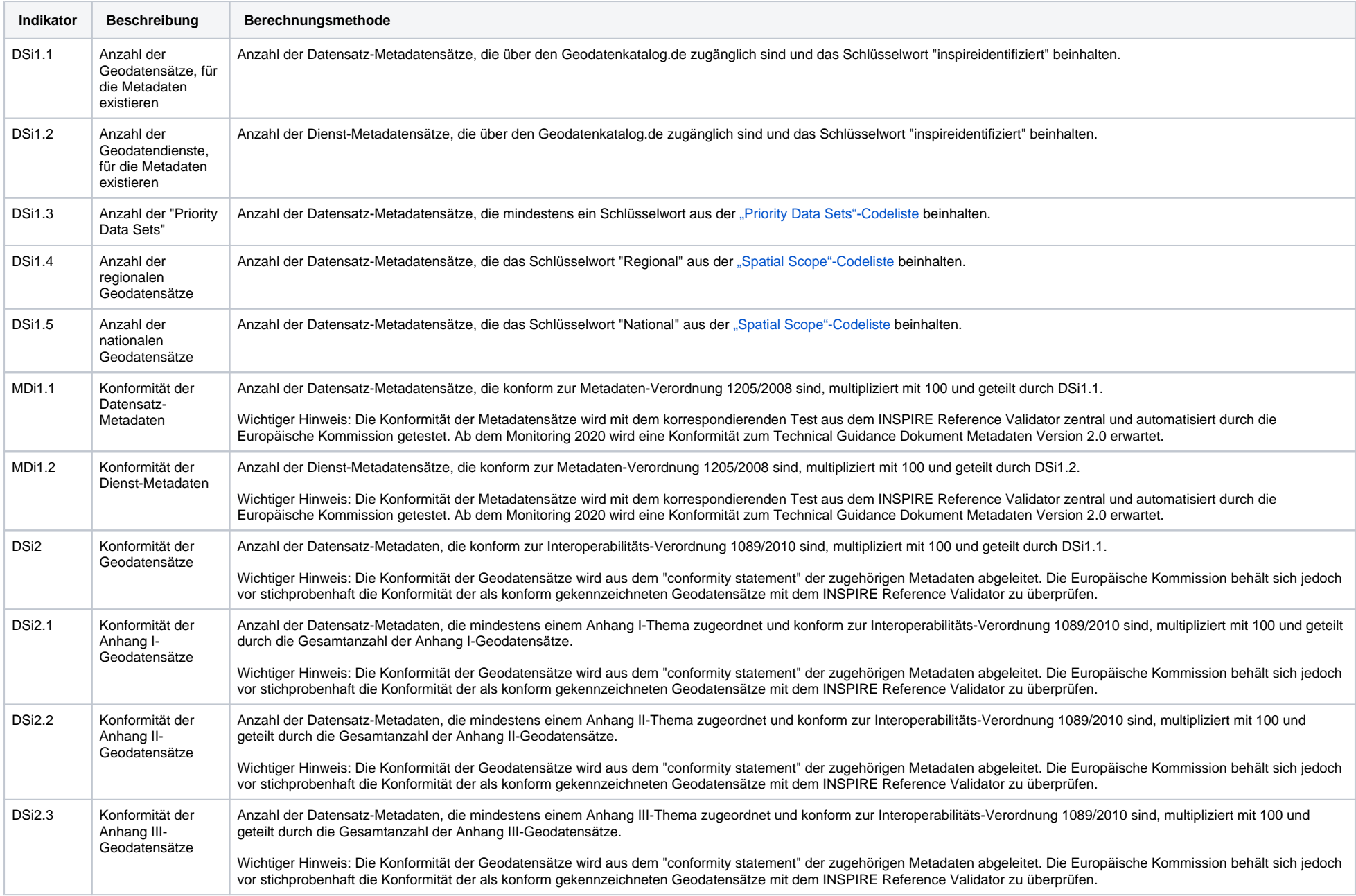

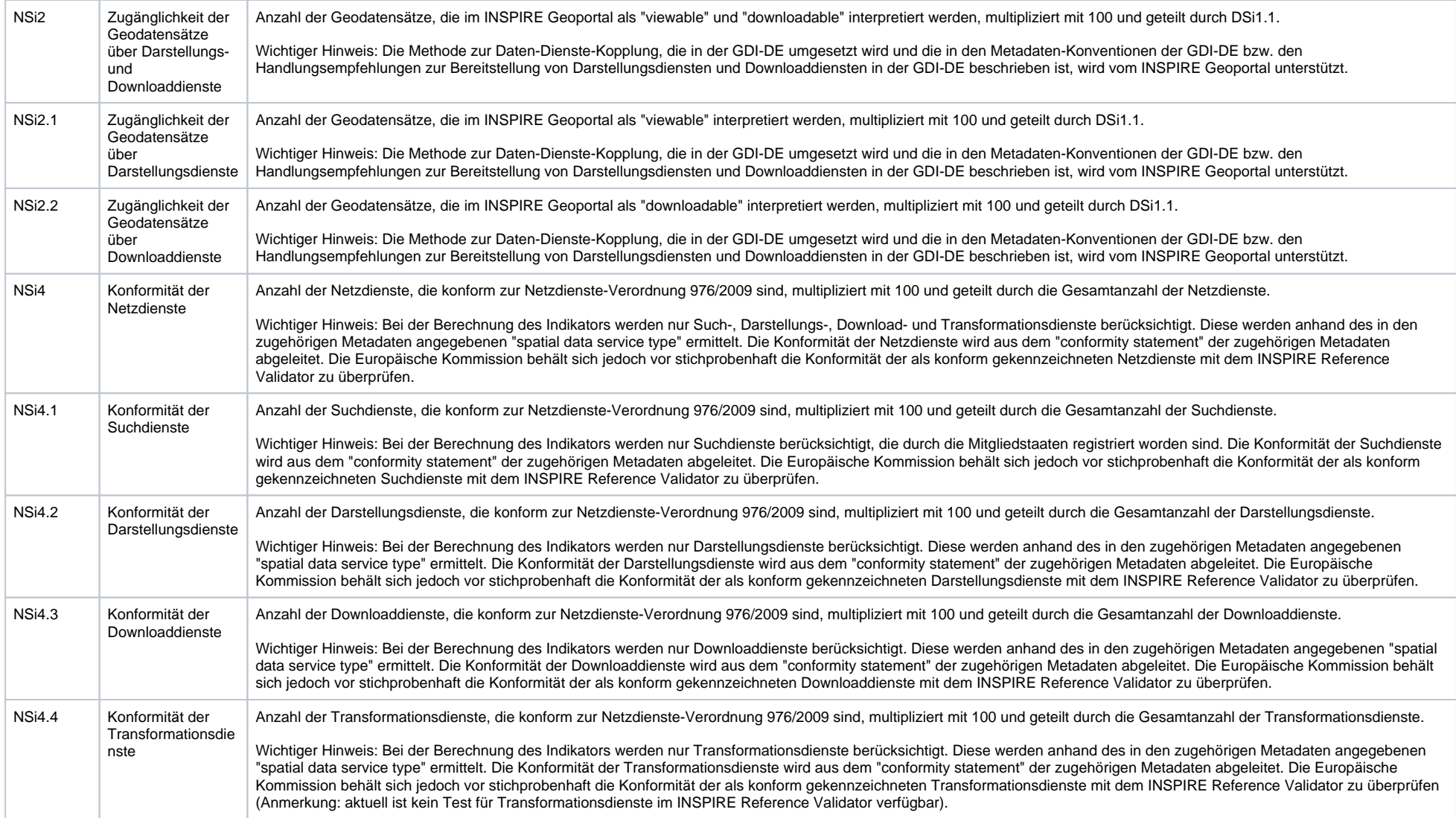

## **Anforderungen an die Metadaten**

## **Priority Data Sets**

Für die Berechnung des Indikators DSi1.3 ist die Kennzeichnung von sog. "Priority Data Sets" erforderlich. Hierbei handelt es sich um Geodatensätze, die im Rahmen der Umweltberichterstattung der EU verwendet werden (Berichtsdatensätze). Die Kennzeichnung erfolgt über die Ergänzung von Schlüsselwörtern in den zugehörigen Metadaten.

Die Berichtsdatensätze werden i.d.R. bei den zuständigen Bundesbehörden erzeugt und bereitgestellt. Derzeit wird geprüft, ob darüber hinaus in den Ländern weitere "Priority Data Sets" existieren, die zusätzlich gekennzeichnet werden müssen.

#### **Spatial Scope**

Für die Berechnung der Indikatoren DSi1.4 und DSi1.5 ist die Kennzeichnung von regionalen und nationalen Geodatensätzen erforderlich. Dies erfolgt über die Ergänzung von Schlüsselwörtern in den zugehörigen Metadaten. Der "Spatial Scope" kann sich dabei von der tatsächlichen geografischen Abdeckung des Datensatzes unterscheiden. Beispielsweise decken Datensätze zu Küstenstreifen nur das Küstengebiet von Deutschland ab, sind in ihrer Bedeutung aber deutschlandweit gültig. Sie sind daher mit dem Schlüsselwort "National" zu kennzeichnen. Während die Kennzeichnung von regionalen und nationalen Geodatensätzen verpflichtend ist, können darüber hinaus auch lokale Geodatensätze mit dem Schlüsselwort "Lokal" gekennzeichnet werden. Zur Unterstützung der Klassifizierung von regionalen und nationalen Geodatensätze können die Definitionen und Beschreibung der [Codelist-Werte](http://inspire.ec.europa.eu/metadata-codelist/SpatialScope/) sowie diese [Beispiele](https://wiki.gdi-de.org/download/attachments/714276868/Beispiele_SpatialScope.pdf?version=1&modificationDate=1587016726072&api=v2) herangezogen werden.

#### **Fristen**

Stichtag für die Ableitung der Informationen aus den Metadaten ist der 15. Dezember. Die Ergebnisse werden jeweils am 31. März des Folgejahres in der [INSPIRE Knowledge Base](https://inspire.ec.europa.eu/) veröffentlicht.

## Was ist zu tun?

Da das Monitoring ausschließlich aus den Metadaten abgeleitet wird, müssen die geodatenhaltenden Stellen dafür Sorge tragen, dass

- das Schlüsselwort "inspireidentifiziert" in den Metadaten eingetragen ist,
- eine Konformität zum Technical Guidance Dokument Metadaten, Version 2.0 der EU sowie zu den GDI-DE Konventionen erreicht wird und
- die Anforderungen an die Metadaten hinsichtlich der Kennzeichnung von "Priority Data Sets" und "Spatial Scope" erfüllt werden.

Hierzu gehört auch eine funktionierende Daten-Dienste-Kopplung sicherzustellen. Die Metadaten müssen über den Geodatenkatalog.de zugänglich gemacht werden, d.h. die geodatenhaltenden Stellen haben ebenso dafür Sorge zu tragen, dass die Metadaten rechtzeitig vor Durchführung des Monitoring durch den Geodatenkatalog.de geharvestet werden.

## **Schlüsselwort "inspireidentifiziert"**

Gemäß Konvention der GDI-DE muss für INSPIRE-relevante Ressourcen das Schlüsselwort "inspireidentifiziert" in den Metadaten eingetragen sein. Nur die Ressourcen, deren Metadaten dieses Schlüsselwort enthalten, werden über den Geodatenkatalog.de an das INSPIRE Geoportal abgegeben und im Monitoring berücksichtigt. Die korrekte Angabe des Schlüsselwortes kann mit der [GDI-DE Testsuite](https://testsuite.gdi-de.org/gdi/) getestet werden (Testklasse "Met adaten | Konventionen der GDI-DE für INSPIRE-relevante Metadaten (Version 1.1.1)").

## **Konformität zum Technical Guidance Dokument Metadaten der EU**

Die Metadaten müssen die Anforderungen des europäischen [Technical Guidance Dokumentes zur Umsetzung von Metadaten](https://inspire.ec.europa.eu/id/document/tg/metadata-iso19139) erfüllen. Ab dem Monitoring 2020 wird eine Konformität zur Version 2.0 erwartet. Daher müssen alle Metadaten bis zum 30.11.2020 auf eine Konformität zur Version 2.0 umgestellt werden. Die Konformität zum Technical Guidance Dokument Version 2.0 kann mit der [GDI-DE Testsuite](https://testsuite.gdi-de.org) (empfohlen) oder dem [I](http://inspire.ec.europa.eu/validator/) [NSPIRE Validator](http://inspire.ec.europa.eu/validator/) getestet werden. Zur Unterstützung der Nutzung des INSPIRE Validator steht eine [Anleitung z](https://wiki.gdi-de.org/display/insp/INSPIRE+Validator)ur Verfügung. Weitere Hinweise des AK Metadaten zur Umsetzung der Anforderungen erhalten Sie [hier](https://wiki.gdi-de.org/pages/viewpage.action?pageId=716341285).

- Common Requirements for ISO/TC 19139:2007 based INSPIRE metadata records.
- Conformance Class 1: INSPIRE data sets and data set series baseline metadata.
- Conformance Class 2b: INSPIRE data sets and data set series metadata for Monitoring (Prüfung der Angaben zu "Spatial Scope" und "Priority Data Sets")
- Common Requirements for ISO/TC 19139:2007 based INSPIRE metadata records.
- Conformance Class 3: 'INSPIRE Spatial Data Service baseline metadata.
- Conformance Class 4: 'INSPIRE Network Services metadata.

## **Konformität zu den Metadaten-Konventionen der GDI-DE**

Innerhalb der GDI-DE sind darüber hinaus die [Metadaten-Konventionen der GDI-DE](https://www.gdi-de.org/download/AK_Metadaten_Konventionen_zu_Metadaten.pdf) zu erfüllen. Die aktuelle Version 2.0.3 berücksichtigt bereits die Anforderungen aus dem europäischen Technical Guidance Dokument Version 2.0. Die Konformität zu den Metadaten-Konventionen kann mit der [GDI-DE Testsuite](https://testsuite.gdi-de.org/gdi/) getestet werden.

## **Schlüsselwörter zum räumlichen Geltungsbereich ("Spatial Scope")**

Handelt es sich um einen Geodatensatz mit regionaler oder nationaler Bedeutung muss zusätzlich das Schlüsselwort "Regional" oder "National" gemäß ["Spatial Scope"-Codeliste](http://inspire.ec.europa.eu/metadata-codelist/SpatialScope) in den Metadaten eingetragen werden. Die europäische Kommission hat hierfür eine konkrete [Anleitung](https://webgate.ec.europa.eu/fpfis/wikis/display/InspireMIG/Spatial+scope+code+list) zur Verfügung gestellt. Ein Test zur korrekten Angabe der Schlüsselwörter in den Metadaten wird derzeit entwickelt.

## **Schlüsselwörter für "Priority Data Sets"**

Handelt es sich bei dem Geodatensatz um einen sog. "Priority Data Set" müssen zusätzliche Schlüsselwörter gemäß ["Priority Data Sets"-Codeliste](http://inspire.ec.europa.eu/metadata-codelist/PriorityDataset) in den Metadaten eingetragen werden. Auch hierfür hat die europäische Kommission eine konkrete [Anleitung z](https://ies-svn.jrc.ec.europa.eu/projects/2016-5/wiki/Implementation)ur Verfügung gestellt. Die Kennzeichnung der "Priority Data Sets" durch die betroffenen Bundesbehörden ist bereits weitestgehend im Zuge der Realisierung des "Priority Data Sets [Viewers](https://inspire-geoportal.ec.europa.eu/pdv_home.html)" im INSPIRE Geoportal erfolgt. Ein Test zur korrekten Angabe der Schlüsselwörter in den Metadaten wird derzeit entwickelt.

### **Daten-Dienste-Kopplung**

Für die Berechnung der Indikatoren zur Zugänglichkeit der Geodatensätze über Darstellungs- und Downloaddienste ist eine funktionierende Daten-Dienste-Kopplung die Voraussetzung. Ein Datensatz gilt dann als zugänglich, wenn der gekoppelte Darstellungsdienst bzw. Downloaddienst durch das INSPIRE Geoportal gefunden wird und verfügbar, d.h. aufrufbar ist. Die Methode zur Daten-Dienste-Kopplung, die in der GDI-DE umgesetzt wird und die in den Metadaten-Konventionen der GDI-DE bzw. den Handlungsempfehlungen zur Bereitstellung von Darstellungsdiensten und Downloaddiensten in der GDI-DE beschrieben ist, wird vom INSPIRE Geoportal unterstützt. Ob die Daten-Dienste-Kopplung funktioniert, kann bspw. mit dem [Resources Linkage Checker](https://inspire-geoportal.ec.europa.eu/linkagechecker.html) der EU getestet werden. Zur Unterstützung der Nutzung des Resources Linkage Checker steht eine [Anleitung](https://wiki.gdi-de.org/pages/viewpage.action?pageId=583336012) zur Verfügung.

### **Verfügbarkeit der Ressourcen im INSPIRE Geoportal**

Die Ressourcen sind dann im INSPIRE Geoportal verfügbar, wenn sie mit Metadaten beschrieben sind und diese über den Geodatenkatalog.de zugänglich sind. D.h. es müssen folgende Schritte durchlaufen werden, bevor die Ressourcen im INSPIRE Geoportal sichtbar bzw. Änderungen an den Metadaten wirksam sind:

- 1. Die geodatenhaltenden Stellen passen ihre Metadaten an und tragen dafür Sorge, dass diese in einem an den Geodatenkatalog.de angeschlossenen Katalog veröffentlicht werden.
- 2. Die Metadaten werden über die angeschlossenen Kataloge vom Geodatenkatalog.de entsprechend der vereinbarten Harvesting-Zyklen geharvestet.
- 3. Die Metadaten werden über den Geodatenkatalog.de vom INSPIRE Geoportal geharvestet.

Die Verfügbarkeit der Ressourcen im INSPIRE Geoportal kann entweder über das INSPIRE Geoportal selbst (bei einer großen Menge an Ressourcen sehr zeitaufwändig) oder über den [INSPIRE Resource Browser ü](https://inspire-geoportal.ec.europa.eu/proxybrowser/)ber prüft werden. Zur Unterstützung der Nutzung des INSPIRE Resource Browser steht eine [Anleitung](https://wiki.gdi-de.org/pages/viewpage.action?pageId=719388930) zur Verfügung.